## CS 544, Docker, Dockerfile, and Compose Notes

## docker COMMAND

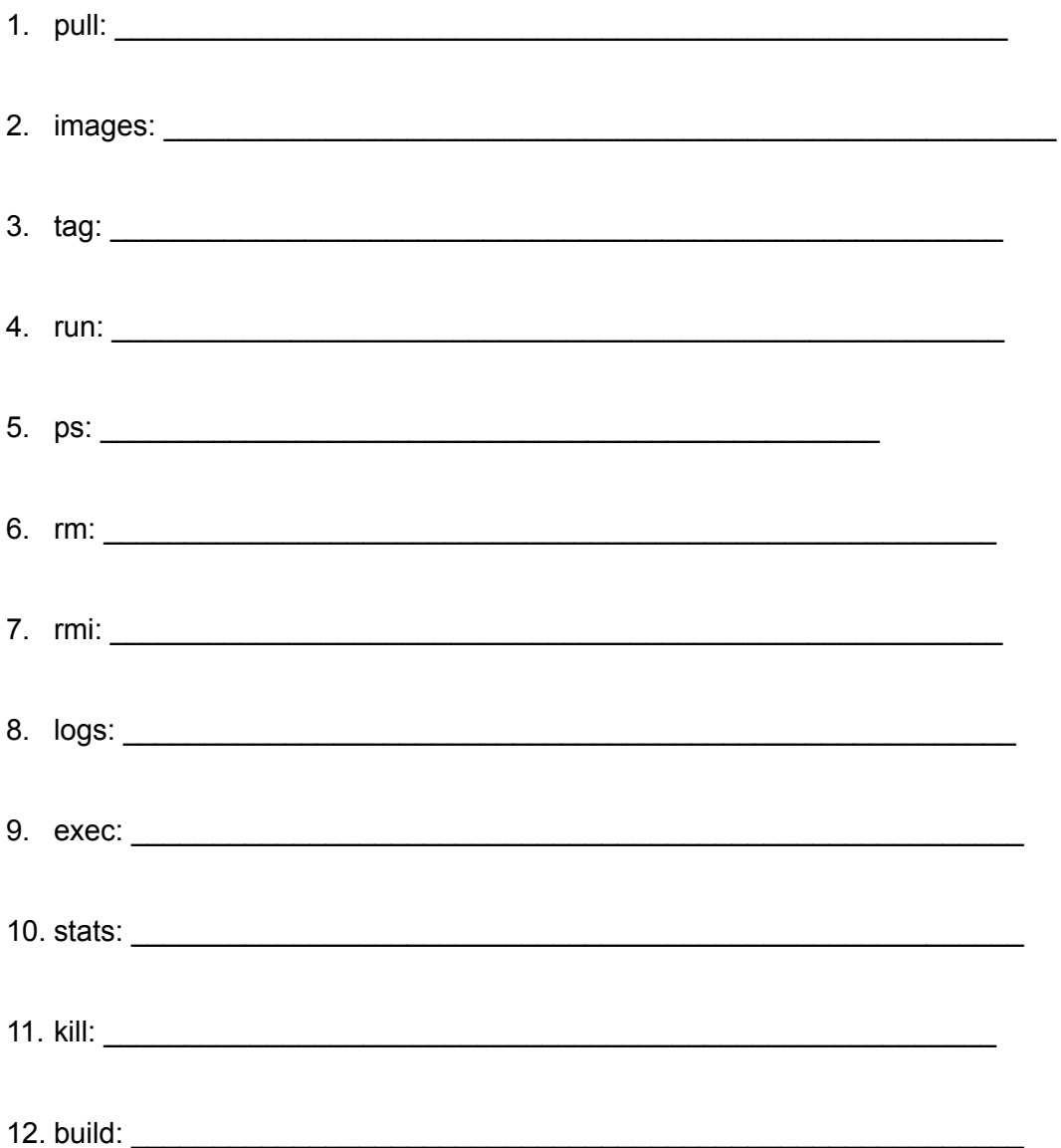

## **Dockerfile INSTRUCTIONS**

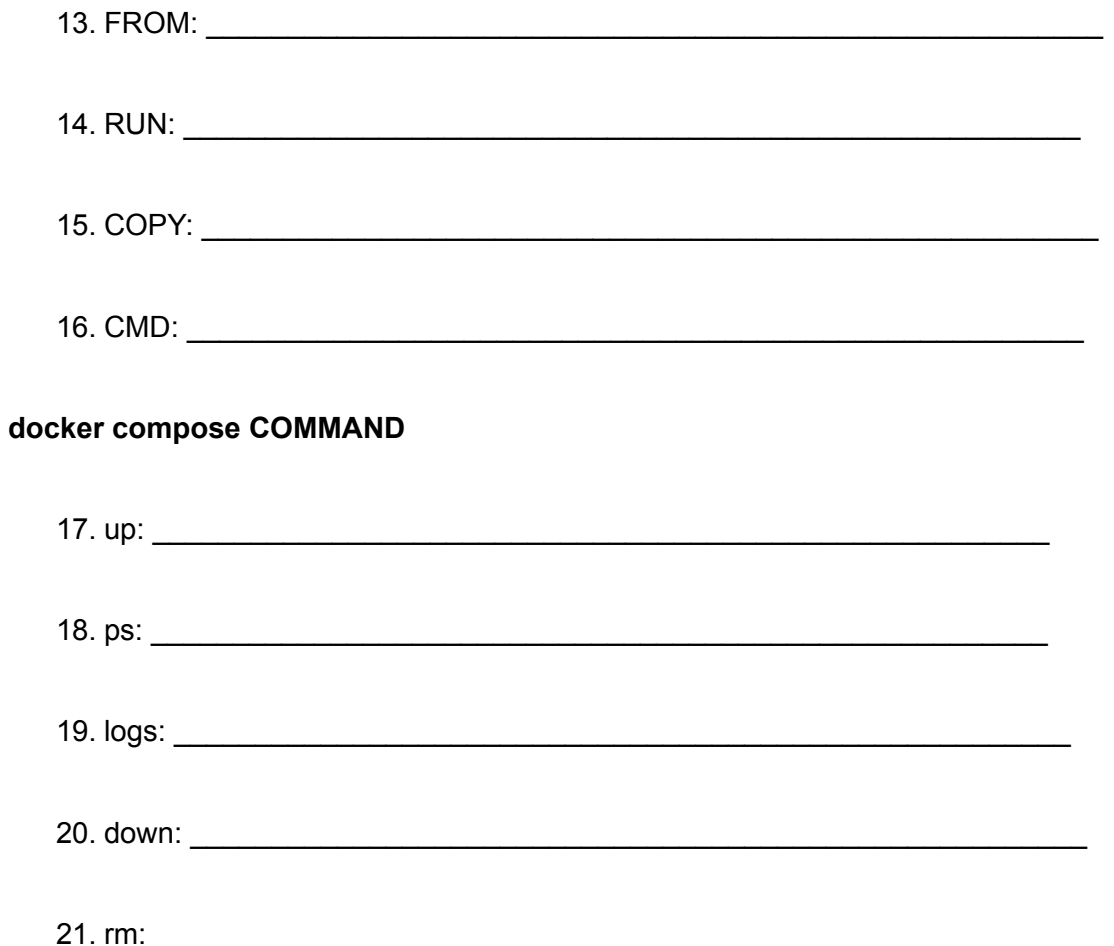